## 1) Algorithme (Méthode des rectangles)

Méthode : Pour obtenir un encadrement de l'intégrale d'une fonction continue monotone et positive sur l'intervalle [a; b] on va subdiviser l'intervalle [a; b] en n intervalle de même amplitude  $h = \frac{b-a}{n}$ afin de construire n « rectangles basés à gauche » et n « rectangles basés à droite ». La somme des aires de ses rectangles donnera un encadrement de l'intégrale.

Etape 1: Nous cherchons à obtenir un encadrement de l'intégrale :  $\int_1^3 x^2 dx$ .

Pour cela, je vous propose d'effectuer les deux découpages suivants :

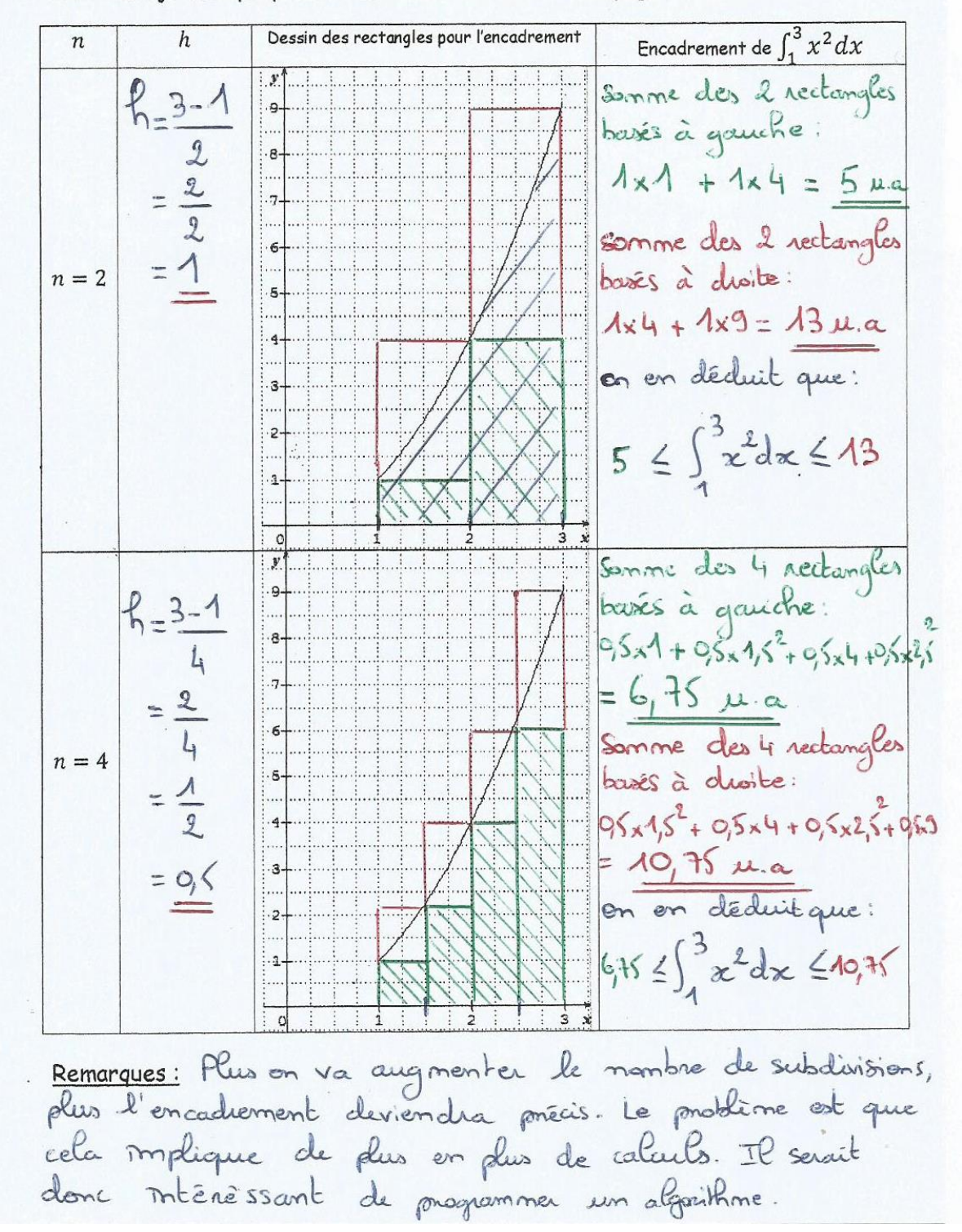

## Etape 2 : Généralisation

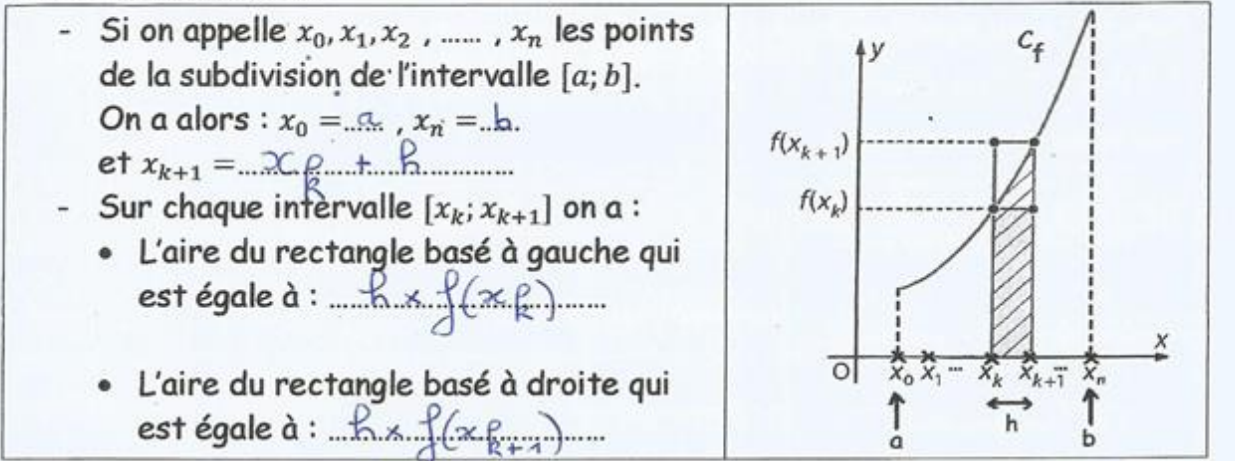

Etape 3 : L'Algorithme des rectangles

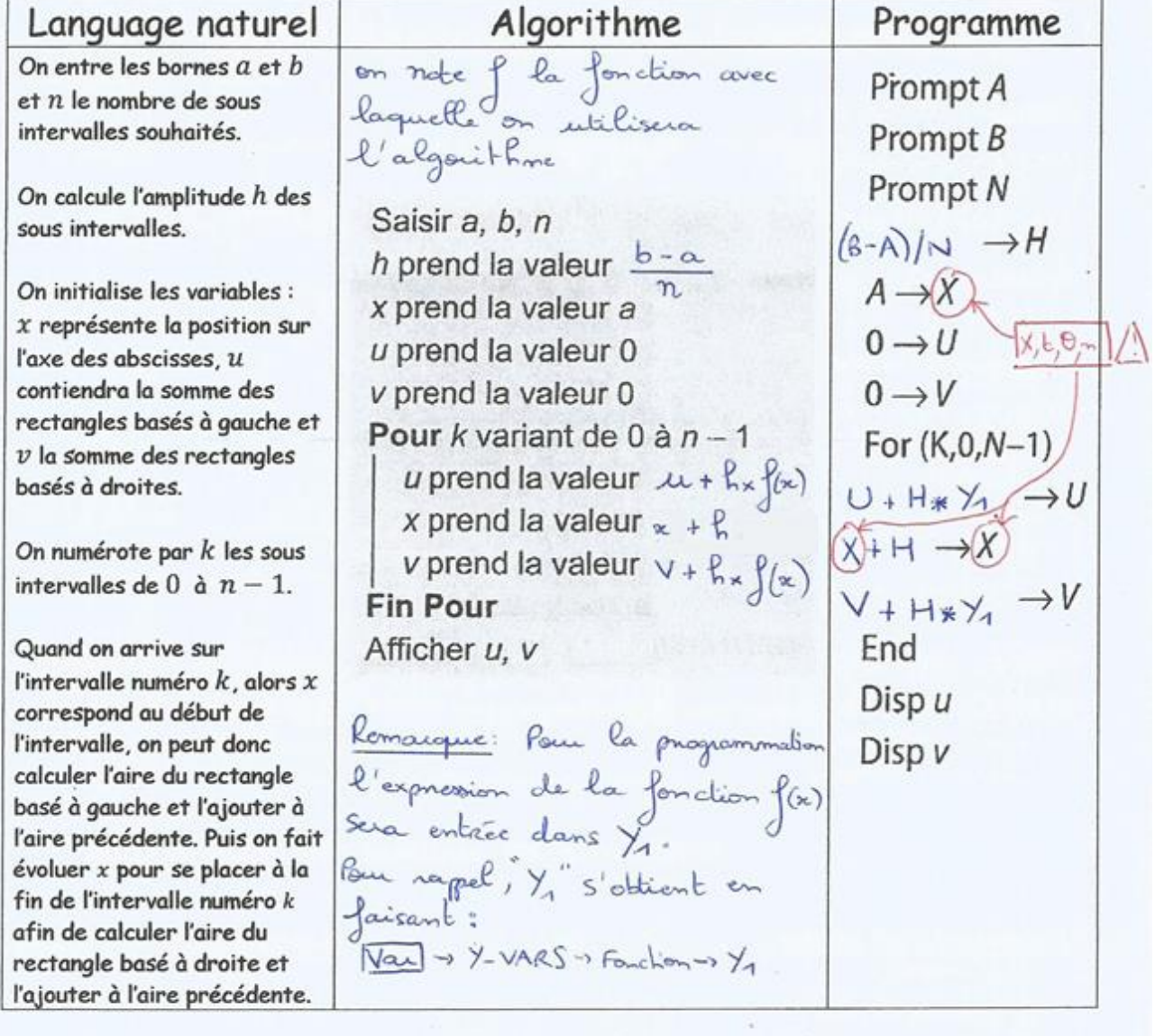

## Etape 4 : Exécution de l'algorithme des rectangles

Faire tourner cet algorithme dans le tableau ci-dessous pour la fonction  $f(x) = x^2$  avec  $n = 4$ ,  $a = 1$  et  $b = 3$ .  $a = 1$  et  $b = 3$ .<br>Dans ce cas, h est donc égale à:  $3-1 = 1 - 0,5$ 

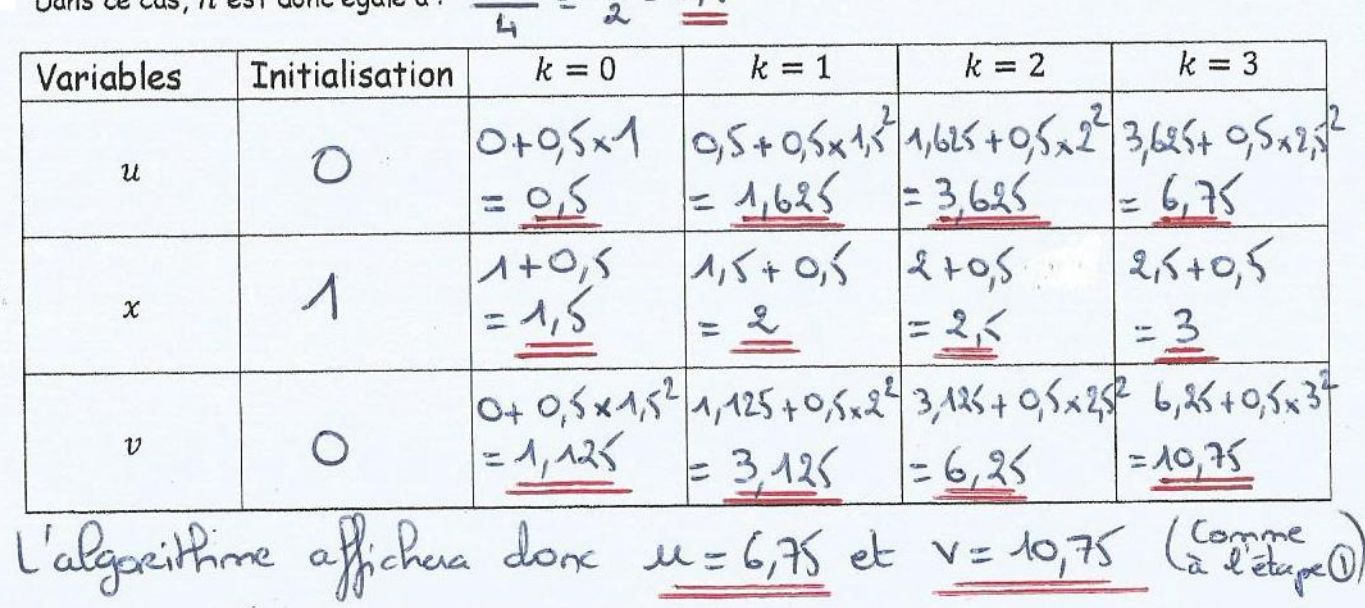

| Etape 5: Influence de n | Avec n = 10, on obtient : $\frac{10}{17}$ , $\frac{88}{17} \leq \int_{1}^{3} x^2 dx \leq .3,48$ . | As point the distance 100, on obtient : $\frac{8,868}{17} \leq \int_{1}^{3} x^2 dx \leq .3,48$ . | So point the distance 1000, on obtient : $\frac{8,868}{17} \leq \int_{1}^{3} x^2 dx \leq .3,48$ . | Given the distance 1000, on obtient : $\frac{8,6868}{17} \leq \int_{1}^{3} x^2 dx \leq .3,48$ . | Given the distance 1000, on obtient : $\frac{8,6868}{17} \leq \int_{1}^{3} x^2 dx \leq .3,48$ . | When $\frac{8,868}{17} \leq \frac{8,48}{17}$ , $\frac{8,868}{17}$ . |                            |                            |                            |                            |                            |                            |                            |                            |                            |                            |                            |                                  |
|-------------------------|---------------------------------------------------------------------------------------------------|--------------------------------------------------------------------------------------------------|---------------------------------------------------------------------------------------------------|-------------------------------------------------------------------------------------------------|-------------------------------------------------------------------------------------------------|---------------------------------------------------------------------|----------------------------|----------------------------|----------------------------|----------------------------|----------------------------|----------------------------|----------------------------|----------------------------|----------------------------|----------------------------|----------------------------|----------------------------------|
| Example 6: Verification | Figure 6: Verification                                                                            | Example 1: $\frac{100}{3}$                                                                       | Example 1: $\frac{100}{3}$                                                                        | Example 2: $\frac{100}{3}$                                                                      | Example 3: $\frac{100}{3}$                                                                      | Example 4: $\frac{100}{3}$                                          | Example 5: $\frac{100}{3}$ | Example 6: $\frac{100}{3}$ | Example 7: $\frac{100}{3}$ | Example 8: $\frac{100}{3}$ | Example 1: $\frac{100}{3}$ | Example 1: $\frac{100}{3}$ | Example 1: $\frac{100}{3}$ | Example 1: $\frac{100}{3}$ | Example 1: $\frac{100}{3}$ | Example 2: $\frac{100}{3}$ | Example 3: $\frac{100}{3}$ | Example 4: <math< th=""></math<> |